## FORMATO PARA LA FO RMULACI€N DE PROYECTOS

### 1. INFORMACI€N B•SICA

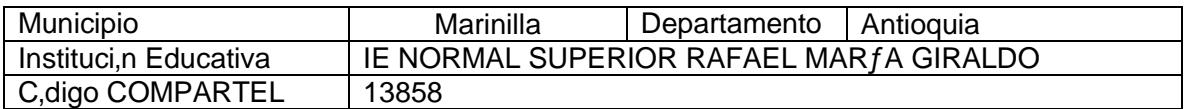

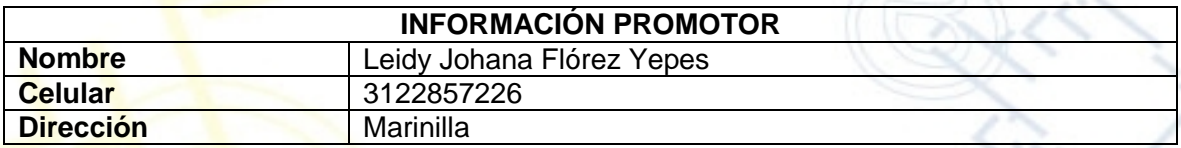

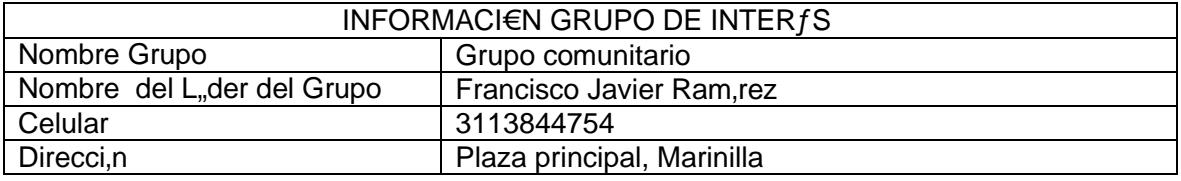

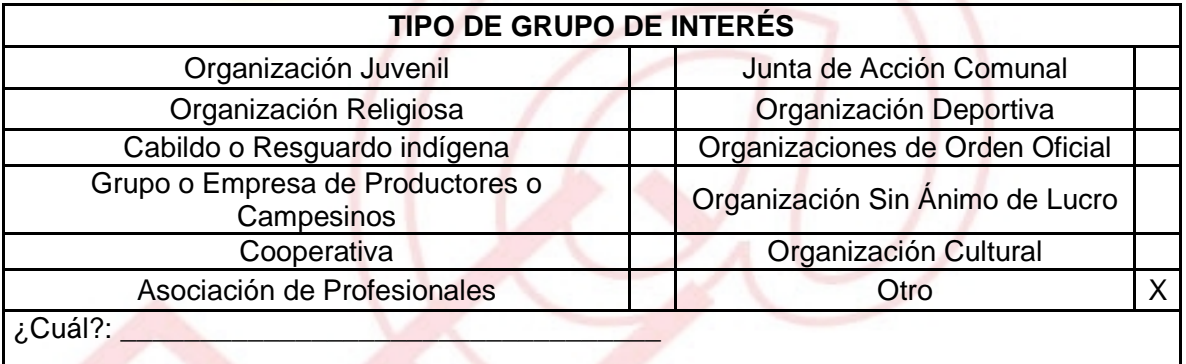

DESCRIBA COMO UTILIZAR• LAS TIC EN LA FORMULACI€N DEL PROYECTO:

Al ser nuestro proyecto un complemento a las capacitaciones dictadas en el Nuevo Telecentro, est€n totalmente centradas en el uso y aprovechamiento de las TIC

## 2. INFORMACI€N DEL PROYECTO

NOMBRE DEL PROYECTO:

Profundizaci•n en ofim€tica y cursos virtuales en la Instituci•n Educativa Normal Superior Rafael Mar, a Giraldo

> UNI€N TEMPORAL ACCESO AL S@BER CALLE 12 No. 8-55 TELEFAX (1) 3343886 BOGOT•, COLOMBIA E-mail: [accesoalsaberr2@gmail.com](mailto:accesoalsaberr2@gmail.com)

# A QUƒ INICIATIVA DESARROLLO LOCA L EST• VICULADO EL PROYECTO :

Capacitaci•n

# OBJETIVOS GENERAL Y ESPEC…FICOS:

Objetivo General :

Brindar la oportunidad a la comunidad del municipio de Marinilla de nuevos conocimientos por medio del Telecentro CACI de la Escuela Normal Superior Rafael Mar,a Giraldo como estrategia del plan TIC (tecnolog,a de la informacion y la comunicaci•n) a trav†s del curso de ofim€tica, para que as, tengan un mejor desempe‡o tanto personal como profesional

Objetivos Espec.ficos:

- Capacitar a la poblacion en el us o de 4 programas de Microsoft office.
- Aprovechar sus conocimientos y brindarles apoyo para que integren al plan de capacitaciones virtuales del SENA

DESCRIPCI€N DEL PROBLEMA:

Si bien la poblaci•n ya fue alfabetizada digitalmente, mucho del personal at ra,do hacia las TIC corre el peligro de desinteresarse del tema o creer que con la alfabetizaci•n b€sica que se les dio es suficiente, con lo cual al cabo de un tiempo tendr,amos una poblaci•n alfabetizada digitalmente, pero que desaprovecha este conocimie nto.

APROXIMACI€N A LA SOLUCI€N:

Gracias al apoyo del Nuevo Telecentro, mucha poblaci•n del municipio de Marinilla se ha interesado por las nuevas tecnologas, y nuestra intencion en este proyecto es que ese inter†s no decaiga, ofreciendo capacitaciones en dos temas que nos han solicitado con frecuencia y que son clave en la formaci•n de una persona competente digitalmente hablando: la ofim€tica y el uso de la formaci•n virtual gratuita del SENA.

## JUSTIFICACI€N DEL PROYECTO:

Hoy en d'a es indispensable que la inform€tica pueda contribuir a mejorar la calidad de la ense‡anza y la investigaci•n. es bueno entender que la inform€tica educativa ofrece un valioso potencial que no se debe ignorar en ningˆn proceso.

Por ello, vemos la necesidad de implementar el curso de ofim€tica para profundizar mas el aprendizaje que se les dio en el NTLC.

### POBLACI€N OBJETIVO:

Habitantes del Municipio de Marinilla que hayan participado de las Alfabetizaciones digitales y que no tengan conocimientos adecuados en el €rea de ofim€tica (Aproximadamente unas 130 personas); inicialmente se trabajar'a con un cupo limitado a 30 personas

#### ACTIVIDADES A DESARROLLAR :

- Convocar a la poblaci•n participante de las capacitaciones
- Seleccionar a los primeros 30 participantes
- Capacitar a la poblaci•n en Microsoft Excel ‰
- Capacitar a la poblaci•n en Microsoft Word ‰
- Capacitar a la poblaci•n en Microsoft Power Point ‰
- Capacitar a la poblaci•n en Microsoft Excel Publisher‰
- Capacitar a la poblaci•n en uso de la p€gina de capacitaci•n virt ual del SENA
- Apoyar a los participantes en el curso virtual SENA de Cocteler, a Moderna sin Alcohol (se eligi• este curso porque es divertido y permitir€ acercar a la comunidad de forma lˆdica a la capacitaci•n virtual)

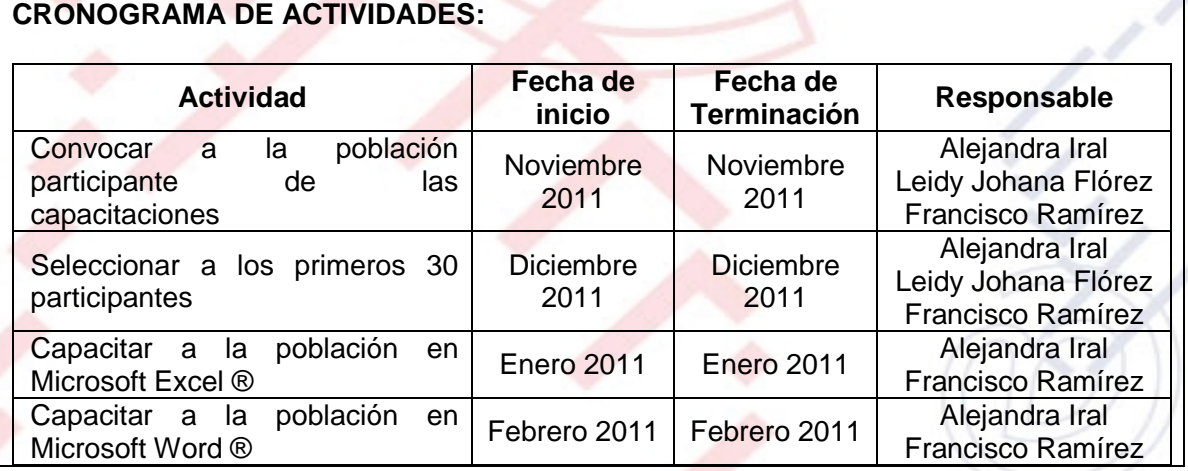

UNI€N TEMPORAL ACCESO AL S@BER CALLE 12 No. 8-55 TELEFAX (1) 3343886 BOGOT•, COLOMBIA E-mail: [accesoalsaberr2@gmail.com](mailto:accesoalsaberr2@gmail.com)

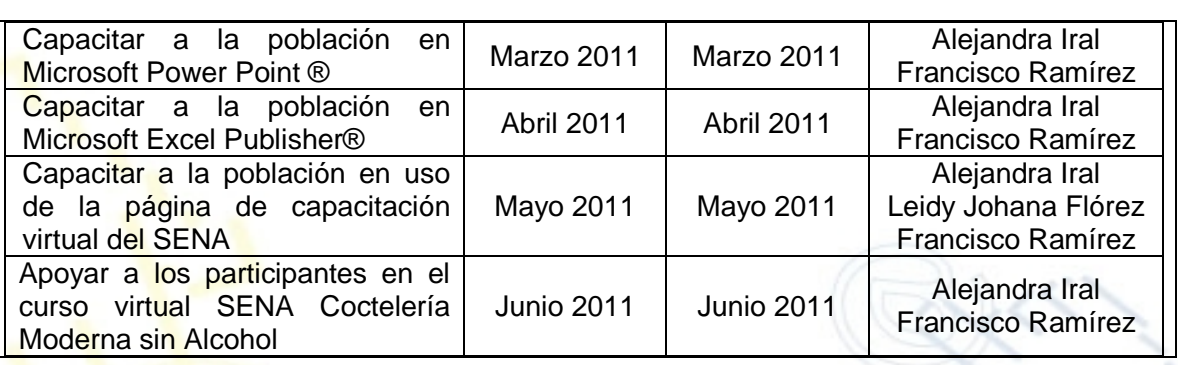

### REQUERIMIENTOS

FISICOS:

Computadores con acceso a Internet (m€ximo 2 por persona)

Espacio f, sico para capacitaciones

Material para capacitaciones (tablero acr,lico, marcadores, borrador, esferos, libretas de notas, papel peri•di co, cinta, etc)

FINANCIEROS:

HUMANOS: Comunidad participante Administradora y Promotora Nuevo Telecentro IE Normal Superior Rafael Mar,a Giraldo Grupo de Inter†s

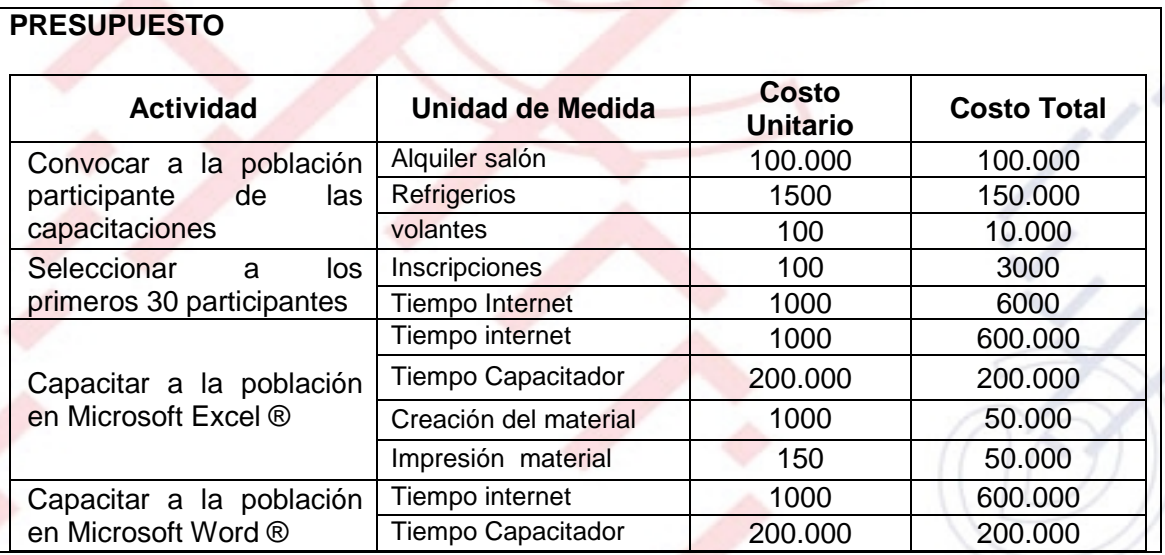

UNI€N TEMPORAL ACCESO AL S@BER CALLE 12 No. 8-55 TELEFAX (1) 3343886 BOGOT•, COLOMBIA E-mail: [accesoalsaberr2@gmail.com](mailto:accesoalsaberr2@gmail.com)

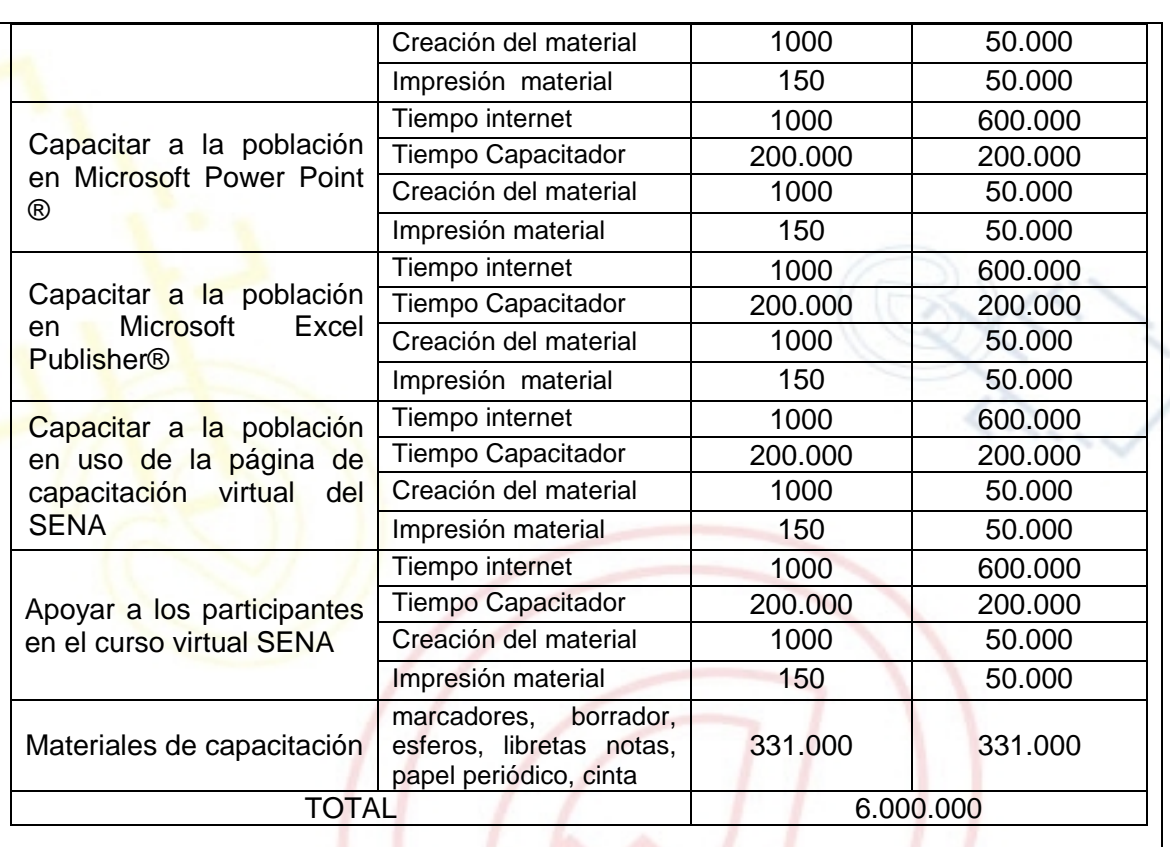

La financiaci•n de este presupuesto se gestio nar€ a trav†s de la radicaci•n del mismo ante el Banco de Programas y Proyectos de Inversi•n Pˆblica de la Alcald'a Municipal

PORTAL DE LIBRE ACCESO AL CUAL EL PROYECTO SE ENCUENTRA VINCULADO:

Este proyecto puedes ser consultado en el portal de libre acceso denominado:<br>Telecentros Compartel Region 2, Siguiendo el link: Telecentros Compartel Region 2, Siguiendo el link: [http://telecentroscompartel](http://telecentroscompartelr2.wordpress.com/)r2.wordpress.com/